# Estratégia para estimação de hosting capacity em redes de baixa tensão usando OpenDSS: Inversores fotovoltaicos com serviços ancilares

Hugo R. Torquato \* Thiago M. Braga \*\* Hélio M. A. Antunes \*\*\* Danilo I. Brandão <sup>∗∗∗∗</sup>

<sup>∗</sup> Programa de P´os-Gradua¸c˜ao em Engenharia El´etrica, Universidade Federal de Minas Gerais, MG, (e-mail: hugortorquato@gmail.com).

<sup>∗</sup>\* Programa de Pós-Graduação em Engenharia Elétrica, Universidade

Federal de Minas Gerais, MG (e-mail: thimbraga82@yahoo.com.br)

<sup>∗</sup> Programa de Pós-Graduação em Engenharia Elétrica, Universidade

Federal do Espírito Santo, ES, (e-mail: helio.antunes@ufes.br)  $***$  Programa de Pós-Graduação em Engenharia Elétrica,

Universidade Federal de Minas Gerais, MG, (e-mail:

dibrandao@ufmg.br)

Abstract: This paper evaluates the Volt-Var and Volt-Watt controls applied to photovoltaic distributed generators in order to raise the hosting Capacity (HC) of a distribution grid. The simulations compare the independent and joint performance of both Volt-Var and Volt-Watt controls using OpenDSS. Finally, their behavior is compared and the low voltage distribution network HC estimation tool is validated. This developed tool is flexible in terms of allowing implementation of advanced ancillary services and microgrid control.

Resumo: Esse artigo contempla uma estratégia para avaliar os efeitos que os controles Volt-Var e Volt-Watt, aplicados em um conjunto de geradores distribuídos fotovoltaico, proporcionam para o aumento do Hosting Capacity( $HC$ ) em uma rede de distribuição. As simulações contemplam atuações isoladas e conjunta de cada estratégia por meio do *OpenDSS*. Ao final do estudo, será possível observar a contribuição que cada modo de operação promoveu na elevação do HC e validar a ferramenta de estimativa de HC para redes de distribuição de baixa tensão. A ferramenta desenvolvida é flexível em termos de permitir implementações de serviços ancilares avançados e controle de microrrede.

Keywords: Hosting Capacity, Volt-Var, Volt-Watt, OpenDSS, PVSystem, Photovoltaic. Palavras-chaves: Hosting Capacity, Volt-Var, Volt-Watt, OpenDSS, PVSystem, Fotovoltaica.

# 1. INTRODUCÃO

Atualmente ocorre uma transição do modelo de geração de energia centralizada para descentralizada. Esta mudança tem como principal propulsor a geração distribuída (GD), em conjunto com os avanços nas tecnologias em eletrônica de potência e uso de fontes renováveis de energia, como solar e eólica (Antunes et al.  $(2018)$ ).

A literatura recente apresenta estudos específicos para qualificar as consequências e impactos da crescente inser-¸c˜ao de GDs no sistema el´etrico. (Mehigan et al. (2020)) discorrem sobre a complexidade da reestruturação da matriz energética da Europa, para uma predominância energética oriunda de fontes renováveis, com metas de geração sustentável e redução da emissão de poluentes já para 2030 e 2050. (Karimi et al. (2016)) apresentam uma revisão detalhada sobre as principais consequências da inserção das unidades geradoras distribuídas, de forma a identificar a flutuação de tensão como principal variável limitante. Já (Torquato et al. (2018)) e (Mohammadi and Mehraeen  $(2017)$ ) identificaram o desequilíbrio de tensão, sobrecarga

de corrente nos elementos, excessiva atuação dos elementos reguladores, operação ilhada, fluxo reverso no alimentador e atuação indevida de elementos de proteção.

No contexto de obter os benefícios das fontes renováveis sem comprometer a operação da rede, surge o conceito *Hosting Capacity (HC)*<sup>1</sup>. Apresentado por (Bollen et al.  $(2008)$ , é definido como a máxima capacidade de geração distribuída que pode ser inserida em uma rede de distribuição sem a violação de nenhuma variável elétrica ou necessidade de redimensionamento. Apesar de existirem outras considerações sobre a correta definição do tema, o maior aproveitamento do conceito está associado com a capacidade de mensurar a quantidade de geração, que pode ser inserida em uma rede, por meio de um indicador, conforme abordado por (Ismael et al. (2019)).

A não singularidade da obtenção do HC permite que este seja calculado usando diferentes metodologias, que monitoram diversas variáveis elétricas, sendo algumas mais

 $^{\rm 1}$  O termo  $\it Hosting$   $\it Capacity$  é traduzido como capacidade de hospedagem da rede, e será usado ao longo do texto em inglês.

sensíveis. Foi mencionado por (Torquato et al.  $(2018)$ ), (Karimi et al. (2016)) e (Ismael et al. (2019)) que a flutuação de tensão, sobrecarga na corrente dos condutores e desequilíbrio de tensão são, respectivamente, os maiores limitantes do HC. A escolha das figuras de mérito deste trabalho foi feita com base nessas afirmações.

A temática também abrange a utilização do HC como métrica para aperfeiçoar e elevar o nível de penetração possível de geração sem comprometer a operação. Abordado por  $(Ding et al. (2016a))$ , o local de instalação da GD exerce significativa influência sobre o fluxo de potência da rede, por isso é um componente sensível na determinação do HC a depender das características construtivas da mesma. Neste ponto, otimizações baseadas em técnicas heurísticas são bastante eficazes na obtenção de um resultado ótimo, de forma a possibilitar o mapeamento da sensibilidade da rede e realizar um melhor planejamento no momento da instalação das GDs. Por exemplo, no estudo de (Gomes and Ferreira (2018)), que desenvolveram um algoritmo genético que atua na potência dos geradores e em outros elementos despacháveis no sistema com objetivo de elevar o HC da rede. A limitação da otimização está relacionada à aleatoriedade dos pedidos de novas instalações. Mas, pode ser compensada pelo uso de controles locais aplicadas aos inversores, que permitem operar com diferentes configurações e sob o controle de agentes externos. Dentre elas, o controle Volt-Var (VV) que apresenta melhores aproveitamentos em redes com características indutivas e para os casos em que o agente limitante do HC é a sobretens˜ao nas barras. Mas, em contrapartida, pode promover o desequilíbrio de tensão, em casos específicos, e uma elevação da capacidade térmica dos condutores, conforme abordado por (Seuss et al. (2015)) e (Ding et al. (2016b)). O controle  $Volt$ -Watt  $(VW)$  também favorece a elevação do HC, podendo atuar de forma conjunta ou isolada nas GDs, mas possui a ressalva de não aproveitar a máxima capacidade ativa de geração, reduzindo o retorno financeiro da opera¸c˜ao em alguns casos, conforme abordado por (Bollen and Etherden (2011)) e (Etherden and Bollen (2011)).

O objetivo desse artigo é quantificar, em termos de HC, os benefícios que cada uma das técnicas de controle oferecem quando operam de forma isolada ou conjunta em uma rede de distribuição residencial. Será utilizado como caso de estudo uma rede elétrica localizada no interior de São Paulo com HC conhecido. O caso sem a presença de GDs é a base de comparação para as configurações subsequentes: presença de GDs com fator de potência unitário; atuação somente do controle VV; atuação somente do controle VW; e atuação de ambos os controles VV e VW. A abordagem proposta abre precedente à uma análise posterior das informações por causa da estrutura do banco de dados amplamente utilizada na indústria, sendo a descorrelação do processamento dos dados da etapa em que s˜ao efetivamente gerados, um dos benefícios oferecidos pela ferramenta.

### 2. METODOLOGIA

#### 2.1 Software Usados

A estrutura desenvolvida para a obtenção do HC é baseada em uma estrutura de 3 níveis que aproveita o que cada software oferece de melhor. O Open Distribution System

Simulator (OpenDSS) foi desenvolvido pelo Eletric Power Research Institute (EPRI) e é responsável pelo cálculo do fluxo de potência da rede. Já o  $Python$  é a linguagem utilizada para integrar todas as etapas do processo, e o Standard Query Language (SQL) que é responsável por armazenar todas as medições coletadas em um banco relacional desacoplado da simulação principal.

### 2.2 Figuras de Mérito

Adotados os limites de operação especificados pelo Módulo 8 do Procedimento de Distribuição de Energia Elétrica no Sistema Elétrico Nacional (PRODIST) (Brazilian Elec. Reg. Agency (Set.2020)). O documento estabelece que para sistemas com tensão nominal de operação inferior a 1kV, o nível de tensão é considerado adequado caso mantido entre 0,92pu e 1,05pu. Caso opere entre 0,86pu e  $0.92$ pu ou  $1.05$ pu e  $1.06$ pu é considerado como fornecimento precário e para valores que extrapolem esses limites é conceituada uma operação crítica. Já para o desequilíbrio de tensão, também para tensão de operação inferior a 1kV, o PRODIST estabelece que a rede de distribuição deve operar com uma varia¸c˜ao entre as fases inferior a 3% e a obtenção desse método deve ser feito conforme (1), método também utilizado no artigo de (Torquato et al. (2018)).

$$
FD\% = \frac{V_2}{V_1} \times 100\tag{1}
$$

Onde:

- FD: fator de desequilíbrio de tensão;
- $\bullet$   $V_1$ : magnitude da tensão eficaz de sequência positiva.
- $\bullet$   $V_2$ : magnitude da tensão eficaz de sequência negativa

O presente trabalho adotou o nível de tensão, sobrecorrente e o desequilíbrio de tensão como figuras de mérito para determinar a ocorrência da violação. Escolha baseada nos limites mencionados no Módulo 8 do PRODIST e a recorrência, na literatura, como pontos sensíveis na identificação do HC. Uma violação ocorre quando:

- Violação de tensão: Medições que estejam em níveis precários, inferiores a 0,92pu ou superiores a 1,05pu.
- Sobrecorrente: Fluxo de corrente superior a capacidade nominal máxima do elemento por um período superior a 5% da simulação diária.
- Desequilíbrio de tensão: Medições superiores a  $3\%$  por um período superior a 5% da simulação diária.

#### 2.3 Estruturas de Controle dos Inversores

Os controles VV e VW atuam na geração de potências reativa e ativa promovendo a manutenção do nível de tens˜ao dentro dos limites estabelecidos. Ao passo que a tensão é usada como referencial para determinar os valores de potência gerados. Apesar de promoverem melhorias na qualidade da energia na rede, ambas causam preocupações quanto ao retorno financeiro do investimento : o controle VW por efetivamente reduzir a potência ativa injetada; e o VV operando sem prioridade da parcela ativa, de forma a também provocar a redução da potência ativa quando o referencial reativo é superior ao limite do equipamento.

O VV é comumente utilizado com a priorização da parcela ativa e alocação do remanescente para a reativa, desde

que não exceda os limites de operação da unidade. Em contrapartida, o VW vai causar esse impacto financeiro, podendo ser maior ou menor, a depender do modelo de atuação. (Bollen and Etherden (2011)) concluem que a opera¸c˜ao isolada dos inversores, soft curtailment, promove uma redução menor da potência ativa, quando comparada com uma atuação conjunta que reduz a injeção em todas as unidades ao mesmo tempo, chamada de hard curtailment.

Esse artigo contempla a disposição soft curtailment. Cada unidade identifica a própria tensão de referência  $(V_{rea})$ , que é a média entre as tensões de fases do elemento, e aplica o resultado nas funções de controle. A Figura 1 apresenta as curvas adotadas, sendo a magnitude, em porcentagem, do referencial dos controles VV e VW representado no eixo  $y e o eixo x como a tensão de referência em pu. As possíveis$ configurações que podem ser obtidas são:

- $V_{rea}< V1$ : Injeta capacidade máxima de potência ativa e reativa.
- $V1 < V_{req} < V2$ : Injeta capacidade máxima de potência ativa e injeta uma fração de reativa.
- V2< $V_{reg}$ <V3: Injeta capacidade máxima de potência ativa e nenhuma reativa.
- V3< $V_{req}$ <V4: Injeta capacidade máxima de potência ativa e nenhuma reativa.
- V $4 < V_{req} <$ V5: Injeta capacidade máxima de potência ativa e absorve uma fração de reativa.
- $V5 < V_{rea} < V6$ : Injeta uma fração da capacidade máxima de potência ativa e absorve o máximo de reativa.
- $V_{rea}$ >V6: Injeta 85% da capacidade máxima de potência ativa e absorve o máximo de reativa.

## 2.4 Descrição da Ferramenta

O fluxograma da Figura 2 apresenta em detalhes todas as etapas do processo de obtenção do HC. Tem início com a identificação dos componentes e estrutura da rede base implementada e definida no  $OpenDSS$ . É nessa etapa que é contabilizado a quantidade de barras, quais são plausíveis de receber unidades geradoras, definição do modelo de simulação diária e as respectivas curvas de consumo das cargas durante a simulação diária. A obtenção do HC para múltiplos casos é feita por meio da segregação por camadas, sendo a verificação por violações a mais interna, seguida pela verificação das diferentes atuações de controle desejadas e, por fim, o procedimento se repete para o número de casos definido. O esforço computacional é significativo, mas em contrapartida é possível gerar um

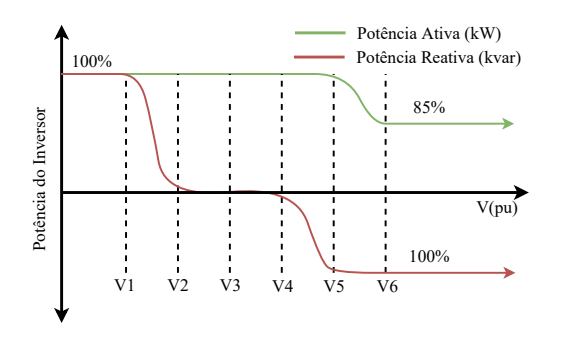

Figura 1. Curva ilustrativa da atuação dos controles Volt-Var e Volt-Watt diante da variação na tensão.

banco de dados com as medições detalhadas, de todos os elementos da rede, em todos os intervalos temporais analisados e, o mais importante, desacoplado da simulação principal. Isso possibilita que os dados sejam tratados e processados de acordo com a necessidade de cada análise, sem a necessidade de compilar toda a lógica novamente.

A primeira condição do diagrama está relacionada com a quantidade de estudos de casos a serem avaliados, ou seja, quantas configurações diferentes das unidades geradoras v˜ao ser testadas. Importante mencionar que foi adotada uma taxa de penetração de 20% das barras, arredondada para cima quando resultado não exato. Após definidas, as localizações são incorporadas no código da rede e enviada novamente ao OpenDSS para obtenção do fluxo de potência resultante.

Importante mencionar que cada inversor é responsável por sua respectiva unidade geradora, sendo a tensão média das fases usado nos controles  $VV$  e  $VW$ . Este valor é definido de acordo com o número de fases do barramento que o gerador foi inserido. Após o cálculo do fluxo de potência da nova configuração, é feita uma verificação das figuras de mérito para saber se ocorreu alguma medição fora dos limites desejados de operação. Caso não ocorra, o incremento na potência é feito de forma uniforme entre as unidades, de maneira que todas recebem uma potência equivalente a  $1.5\%$  da potência nominal do transformador de entrada da rede. Esse incremento é dividido igualmente entre as fases e a próxima iteração começa com o cálculo do fluxo de potência com o novo referencial. Caso ocorra, variáveis elétricas de todos os elementos vão ser processadas e enviadas ao banco de dados. Enquanto isso, o referencial da simulação é incrementado e a nova simulação é avaliada.

Ao aferir todas as atuações de controle desejadas, novos locais de inserção são sorteados de forma aleatória e a lógica se repete até que a totalidade do número de casos seja avaliada. Aferida todas as configurações, uma série de processos s˜ao aplicados aos dados coletados de forma a organizar, tratar e preparar a estrutura do banco de dados para ser utilizada posteriormente. O cálculo do HC é um exemplo disso, onde a potência ativa de cada gerador é somada para cada intervalo de simulação e, após identificado, o seguimento de maior geração é dividido pela potˆencia nominal do transformador de entrada, presente no ponto de acoplamento da rede, conforme (2).

$$
HC(\%) = \frac{\sum_{i}^{Num\_GDs} KW_{max_i}}{Pot\_Norm_{Transformador}} \tag{2}
$$

Onde:

- $KW_{max}:$  Potência ativa máxima gerada por unidade;
- $Pot\_Nom_{Transformador}$ : Potência nominal do transformador de entrada;

#### 3. RESULTADOS

#### 3.1 Descrição do Estudo de Caso

O estudo de caso deste trabalho contempla um sistema de distribuição localizada em Américo Brasiliense no estado de S˜ao Paulo, com diagrama unifilar apresentado na Figura A.1 com os barramentos monofásicos, bifásicos e

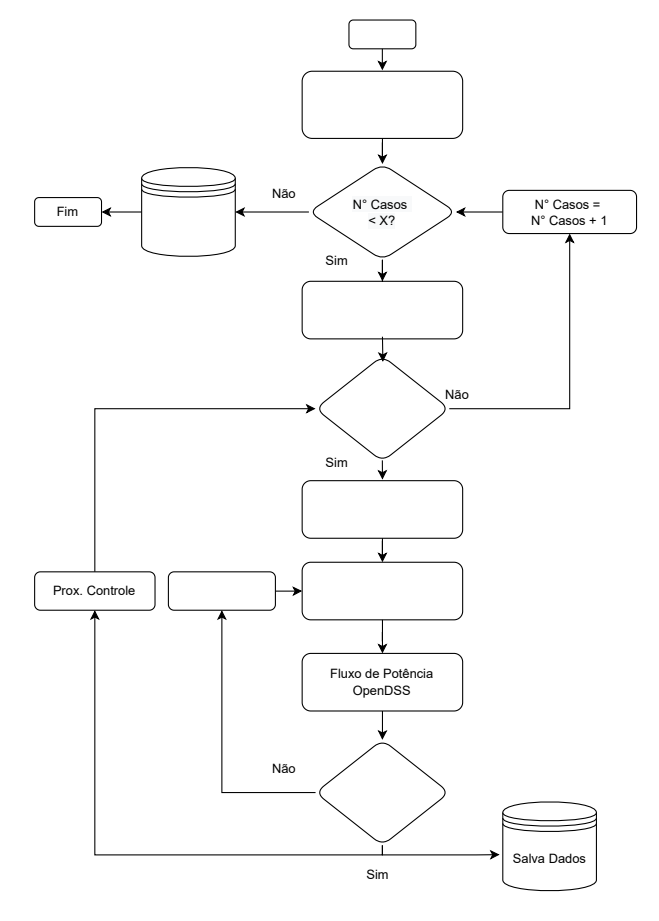

Figura 2. Fluxograma simplificado da simulação proposta.

trif´asicos. O transformador do ponto de acoplamento da rede opera com tensão primária de 11,4kV e secundária de 220V com uma potˆencia nominal de 45kVA. As 26 cargas est˜ao espalhadas dentre as 41 barras do sistema e cada uma possui um perfil específico com fator de potência fixado em  $0,85$  indutivo e posições fixas. Três diferentes condutores foram utilizados para definir as linhas de distribuição, cada qual com seu respectivo limite de operação definido. Demais variáveis do sistema podem ser encontradas no apˆendice A como: Dados do transformador de entrada da rede na Tabela A.1; Dados das linhas da rede na Tabela A.2 e Dados das cargas da rede na Tabela A.3. Em termos de HC, (Torquato et al. (2018)) foi identificado o valor médio de  $31,52\%$  com um desvio padrão de  $11,91\%$ , sem atuação dos controles. Valores semelhantes aos obtidos por ( Torquato et al. (2018)) para a mesma rede teste, com valor médio de 37.4% e desvio padrão de 17.4%.

O OpenDSS possui modelos de geradores fotovoltaicos, PVSystem, e inversores, InvControl, que se integram em prol de simular uma unidade de geração. O modelo necessita de algumas variáveis de entrada, como o local de instalação, a referência de potência nominal, a tensão base de operação, a curva de eficiência, a curva de potência por temperatura, a curva de irradiância, a curva de temperatura e a curva de geração. Como resultado, fornece a potência de saída do elemento que, quando em funcionamento, é verificada pelo  $InvControl$  para saber se está de acordo com a estratégia de controle vigente. Caso afirmativo, é calculado o fluxo de potência e a simulação vai para o próximo instante. Caso contrário, as curvas VV e

VW fornecem novas referências de potência ao modelo que, após processamento, verifica o resultado até convergir ao ponto de operação desejado. Sendo o controle VW limitado a uma redução de apenas 15% da potência ativa. Em termos de simulações, foram definidas 5 diferentes modelos que são aplicadss para cada configuração, sendo eles:

- (1) Sem PV;
- (2) Com PV sem controle;
- $(3)$  Com PV e controle Volt-Var;
- $(4)$  Com PV e controle Volt-Watt;
- $(5)$  Com PV e controles *Volt-Var* e *Volt-Watt*;

#### 3.2 Estimativa do Valor de Hosting Capacity

A metodologia de cálculo foi utilizada para simular 50 diferentes casos, cada qual responsável por validar uma disposição diferente dos 6 geradores pela rede. As 5 simulações mencionados foram aplicados para cada um desses casos e uma visualização mais detalhada de cada um deles pode ser vista na Tabela A.4, que contém o número do caso teste, a respectiva barra em que cada unidade foi instalada e o  $HC(\%)$  por simulação. Esta possui apenas 20, das 50, configurações avaliadas mas é suficiente exemplificar o modelo de resposta obtido.

A análise macro dos resultados pode ser verificada na Tabela 1, esta apresenta os valores médios de HC para cada simulação dos 50 casos. O HC aumentou com a atuação dos controles, sendo a interação com o controle VV mais efetiva no gerenciamento do n´ıvel de tens˜ao, embora proporcione um maior fluxo reativo na rede. O  $HC$  passou de  $31,52\%$ , caso base sem a atuação de nenhum controle, para  $47,45\%$  e  $34,05\%$ , com a atuação do controle VV e VW respectivamente. Entretanto, o maior montante de energia pode ser inserido com a atuação conjunta dos controles, já que o HC médio foi para 49,21%. A terceira coluna da tabela apresenta o respectivo desvio padr˜ao para cada simulação, e este se manteve estável dentro da faixa de  $10\%$  à  $12\%$  e é aceitável dado a quantidade de variáveis do modelo, como a aleatoriedade da alocação em cada caso.

Tabela 1. Hosting Capacity médio para cada simulação.

| Simulação         | <i>Hosting Capacity</i> | Desvio Padrão |
|-------------------|-------------------------|---------------|
| Sem controle      | 31,52%                  | 11,91%        |
| Controle VV       | 47,45%                  | 10,58%        |
| Controles VW      | 34,05%                  | 12,26%        |
| Controles VV e VW | 49,21%                  | 10,30%        |

#### 3.3 Validação do controle Volt-Var e Volt-Watt

A atuação dos controles pode ser visualizada na Figura 3. Esta apresenta o comportamento obtido para um dos geradores, quando submetido a condição de HC na simulação (5). A tensão de referência da barra monitorada,  $V_{reg}$ , é aplicada nas funções de controle, Figura 1, e o resultante define os valores de potência a serem inseridos neste determinado instante. Para facilitar a visualização, a Figura 3 possui as informações de atuação do controle e não da efetiva potência de saída do inversor.

Da Figura 3 é importante destacar que: Os limites estalecidos para o controle são apresentados pelas linhas pontilhadas: Limite VW = 1,03pu; Limite Superior VV

 $= 1,01$ pu; e Limite Inferior VV  $= 0,99$ pu. A magnitude da tensão de referência da barra  $(V_{req})$ , em pu, está associada com o eixo y à esquerda do gráfico e a atuação dos controles,  $(Volt - Var)$  e  $(Volt - Watt)$ , à direita. Em prol de respeitar os limites do inversor, a potência reativa de trabalho pode divergir da calculada, de modo a possibilitar três condições de operação segregadas pela magnitude das curvas: |1| potência calculada é igual a de trabalho; |0.2| potência calculada é menor que a de trabalho, de forma a respeitar o limite operacional do equipamento; e |0| na qual o controle n˜ao atua.

A Figura 3 permite observar todos os possíveis comportamentos mencionados. Antes das 06:15h, a barra apresentava um nível de tensão inferior ao limite estabelecido pela curva VV, mas o controle não atuou pois a geração ainda não estava em operação. Às 06:30h, o controle VV começa a atuar, dado que a tensão de referência está marginalmente superior ao limite. Às 07:00h, a tensão de referência esteve levemente inferior ao limite de atuação e o controle interrompeu sua atuação momentaneamente. As 8:15h, a tens˜ao excedeu o limite estabelecido pelo VW e o mesmo atuou reduzindo a potˆencia ativa injetada. O maior pico de tensão foi medido às 10:15h, fazendo com que a potência reativa requerida pelo controle VV excedesse a capacidade m´axima da unidade e, por isso, o fluxo foi limitado para garantir a prioridade de potência ativa. Por fim, às 18:00h, o gerador cessa seu funcionamento e também o controle VV, mesmo com tens˜ao inferior ao limite.

#### 3.4 Caracterização das violações

Apesar de possibilitar uma elevação na quantidade de potência ativa que pode ser inserida na rede, é fundamental notar que o perfil das violações também foi alterado. A Tabela 2 faz um comparativo entre o número de violações por figura de m´erito, coletadas durante todas as 50 simula ções feitas. O perfil, que era majoritariamente violação de sobretensão, passou a conter violações de sobrecorrente e desequilíbrio de tensão. Importante mencionar que não foi verificado subtens˜ao em nenhum resultado e que mais de uma violação pode ocorrer ao mesmo tempo, o que explica o total de registros maior do que o n´umero de casos nas simulações, controle VV, e, controles VV e VW.

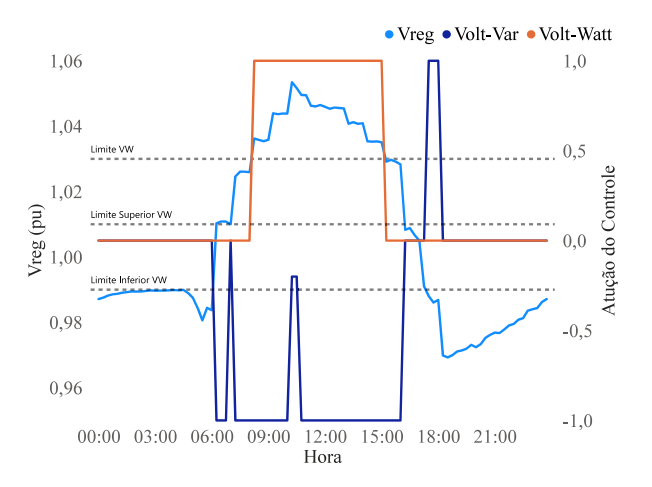

Figura 3. Atuação dos controles VV e VW frente a tensão de referência de uma geração fotovoltaica.

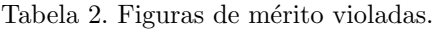

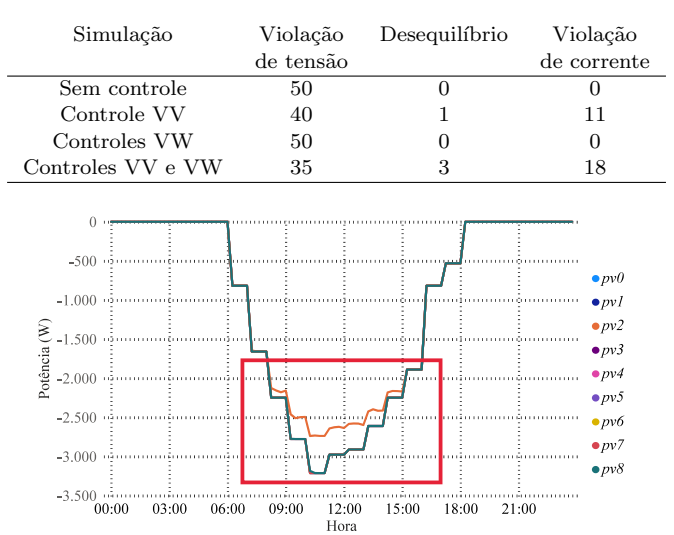

#### Figura 4. Potência ativa injetada pelos geradores: (a) Rede com PV e atuação do controle VV. (b) Rede com PV e atuação dos controles VV e VW

A elevação das ocorrências de desequilíbrio de tensão tem grande relação com a disposição e a elevação da potência de operação das GDs, principalmente quando instaladas em barramentos monofásicos ou bifásicos. No caso da sobrecorrente, a atuação do controle VV está diretamente relacionada por elevar o fluxo de reativo da rede. Um comportamento semelhante foi observado em (Seuss et al.  $(2015)$ ) e os dados aqui apresentados também reafirmam que o controle VV é melhor aproveitado aos barramentos que possuem a tensão como agente limitante, já que o ganho pode n˜ao ser t˜ao expressivo caso aplicado a locais sensíveis a variação de sobrecarga dos condutores.

Outro ponto importante é apresentado na Tabela 1, o HC médio foi elevado com a atuação do controle VV em conjunto com o VW, mesmo para os pontos sensíveis a corrente. Apesar de ainda alterar o perfil das violações, o aproveitamento da rede é melhor no quesito inserção de potência ativa. Essa comparação é observada por meio da medição da potência injetada pelos geradores sendo a Figura 4 um exemplo que o HC passou de 47,45%, com o controle VV, para 49,21%, com a operação conjunta. Comportamento relacionado à atuação isolada dos controles, que possibilita a redução de potência de acordo com a necessidade de cada geração. No caso escolhido para expor esse fato, a unidade  $pv2$  sofreu redução de 15% na potência ativa, 3.2kW para 2.7kW, por estar em condição crítica de operação em comparação com as demais e a atuação do controle foi apresentada na Figura 3, exatamente para esse gerador. Essa redução pontual mitigou a violação de tensão limitante e possibilitou a injeção de mais potência por meio das demais GDs espalhadas pela rede.

# 4. CONCLUSAO˜

Esse artigo contemplou a implementação de uma ferramenta para avaliar os efeitos que os controles Volt-Var e Volt-Watt, aplicados a um gerador fotovoltaico, proporcionam para o aumento do Hosting Capacity. O valor m´edio foi obtido de acordo com o já conhecido para o estudo de

caso, HC de 38% com desvio padr˜ao de 17,6%. O resultado calculado pela ferramenta, na condição fator de potência unitário, foi de  $31,52\%$  com desvio padrão de 11,91%.

O estudo de caso avaliou a rede com 41 nós, frente 50 combinações diferentes dos 6 geradores simulados. Em comparação com a condição base de HC, a atuação dos controles, de maneira isolada, promoveu um incremento médio de 50,53% ao utilizar o VV e  $8,02\%$  ao usar o VW de maneira independentes, tendo uma redução máxima de  $15\%$  na inserção na potência ativa. A operação conjunta, por outro lado, proporcionou um incremento de 56,12% do HC frente ao mesmo caso base. O melhor desempenho tem relação com a atuação local de cada inversor, que atua de acordo com a necessidade do barramento em que está conectado.

O caso de estudo apresentado detalhou a atuação dos controles no gerador, de acordo com a tensão de referência, e a redução de 15% na potência ativa da unidade possibilitou a elevação global do HC da rede. Este caso é apenas um exemplo que ocorreu em uma barra de uma simulação, para uma determinada configuração de geradores, mas a estratégia é aplicada de forma generalizada e resulta na elevação do HC apresentada na Tabela 1.

## **REFERENCIAS**

- Antunes, H.M.A., Silva, S.M., Brandao, D.I., Machado, A.A.P., and de Jesus Cardoso Filho, B. (2018). A new multifunctional converter based on a series compensator applied to ac microgrids. International Journal of Electrical Power Energy Systems, 102, 160–170. doi:https://doi.org/10.1016/j.ijepes. 2018.04.013. URL https://www.sciencedirect.com/ science/article/pii/S0142061517327126.
- Bollen, M. and Etherden, N. (2011). Overload and overvoltage in low-voltage and medium-voltage networks due to renewable energy — some illustrative case studies. In 2011 2nd IEEE PES International Conference and Exhibition on Innovative Smart Grid Technologies, 1–8. doi:10.1109/ISGTEurope.2011.6162645.
- Bollen, M., Yang, Y., and Hassan, F. (2008). Integration of distributed generation in the power system - a power quality approach. In 2008 13th International Conference on Harmonics and Quality of Power, 1–8. doi:10.1109/ ICHQP.2008.4668746.
- Brazilian Elec. Reg. Agency (Set.2020). Electrical energy distribution procedures in the national electrical system, module 8: Power quality. URL http://www.aneel.gov. br/.
- Ding, F., Mather, B., Ainsworth, N., Gotseff, P., and Baker, K. (2016a). Locational sensitivity investigation on pv hosting capacity and fast track pv screening. In 2016 IEEE/PES Transmission and Distribution Conference and Exposition  $(T D)$ , 1–5. doi:10.1109/TDC. 2016.7519878.
- Ding, F., Mather, B., and Gotseff, P. (2016b). Technologies to increase pv hosting capacity in distribution feeders. In 2016 IEEE Power and Energy Society General Meeting (PESGM), 1–5. doi:10.1109/PESGM.2016.7741575.
- Etherden, N. and Bollen, M.H. (2011). Increasing the hosting capacity of distribution networks by curtailment of renewable energy resources. In 2011 IEEE Trondheim PowerTech, 1–7. doi:10.1109/PTC.2011.6019292.
- Gomes, C.A.M. and Ferreira, H.P. (2018). Hosting capacity evaluation of distributed generation systems with genetic algorithm. In 2018 Simposio Brasileiro de Sistemas Eletricos (SBSE), 1–6. doi:10.1109/SBSE.2018. 8395567.
- Ismael, S.M., Abdel Aleem, S.H., Abdelaziz, A.Y., and Zobaa, A.F. (2019). State-of-the-art of hosting capacity in modern power systems with distributed generation. Renewable Energy, 130, 1002–1020. doi: https://doi.org/10.1016/j.renene.2018.07.008. URL https://www.sciencedirect.com/science/article/ pii/S0960148118307936.
- Karimi, M., Mokhlis, H., Naidu, K., Uddin, S., and Bakar, A. (2016). Photovoltaic penetration is-Photovoltaic penetration issues and impacts in distribution network – a review. Renewable and Sustainable Energy Reviews, 53, 594–605. doi:https://doi.org/10.1016/j.rser. 2015.08.042. URL https://www.sciencedirect.com/ science/article/pii/S136403211500903X.
- Mehigan, L., Al Kez, D., Collins, S., Foley, A.,  $\acute{O}$ 'Gallachóir, B., and Deane, P. (2020). Renewables in the european power system and the impact on system rotational inertia. Energy, 203, 117776. doi:https://doi.org/10.1016/j.energy.2020. 117776. URL https://www.sciencedirect.com/ science/article/pii/S0360544220308835.
- Mohammadi, P. and Mehraeen, S. (2017). Challenges of pv integration in low-voltage secondary networks. IEEE Transactions on Power Delivery, 32(1), 525–535. doi: 10.1109/TPWRD.2016.2556692.
- Seuss, J., Reno, M.J., Broderick, R.J., and Grijalva, S. (2015). Improving distribution network pv hosting capacity via smart inverter reactive power support. In 2015 IEEE Power Energy Society General Meeting, 1–5. doi:10.1109/PESGM.2015.7286523.
- Torquato, R., Salles, D., Oriente Pereira, C., Meira, P.C.M., and Freitas, W. (2018). A comprehensive assessment of pv hosting capacity on low-voltage distribution systems. IEEE Transactions on Power Delivery, 33(2), 1002–1012. doi:10.1109/TPWRD.2018.2798707.

# Apˆendice A. DADOS DO ESTUDO DE CASO

Este apêndice contém os dados da rede escolhida para o estudo de caso apresentado. A Tabela A.1 expõe as informações do transformador de entrada da rede, a Tabela A.2 contempla as principais informações dos condutores e suas respectivas capacidades máximas de operação, a Tabela A.3 tangencia as informações das cargas dispostas pela rede, e a Tabela A.4 lista 20 dos 50 casos simulados e seus respectivos valores de HC por simulação.

Tabela A.1. Dados do transformador de entrada da rede.

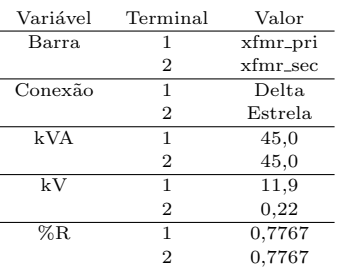

## Tabela A.2. Dados das linhas na rede.

## Tabela A.4. Hosting Capacity coletado para 20 casos

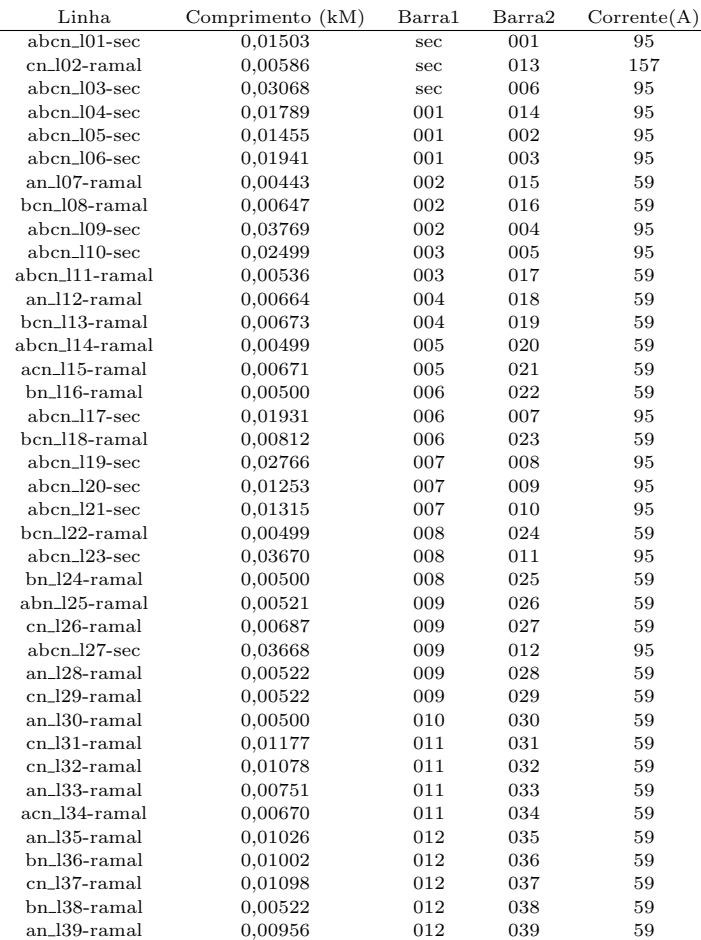

## Tabela A.3. Dados das cargas na rede.

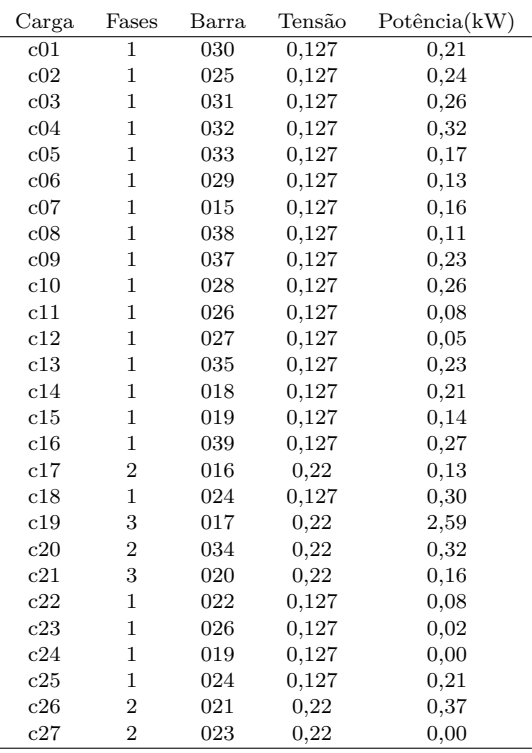

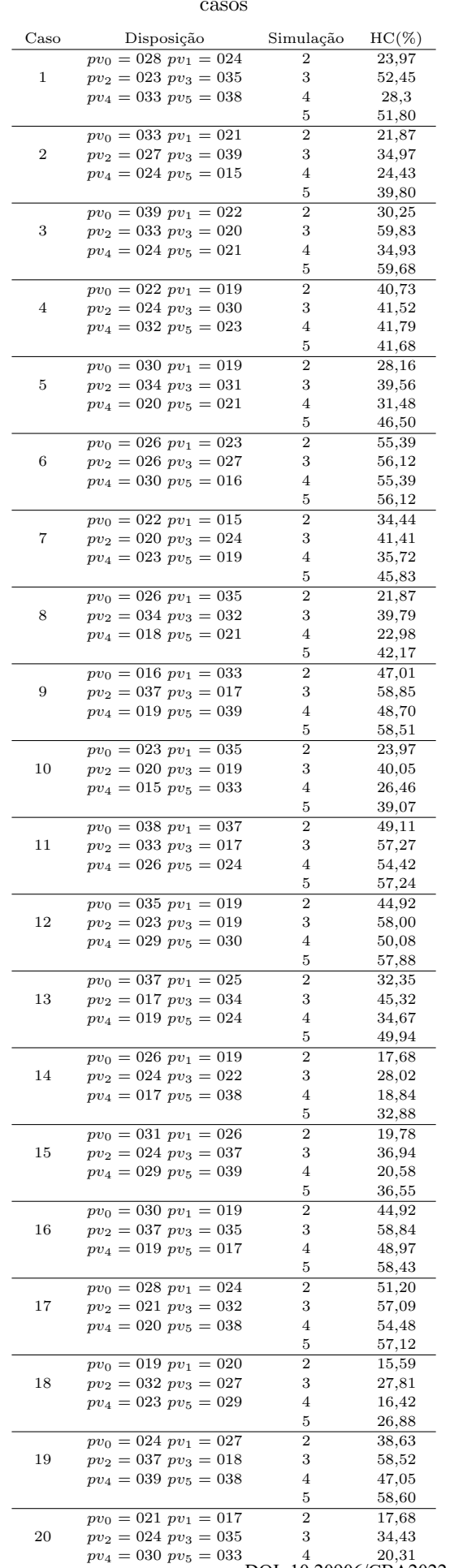

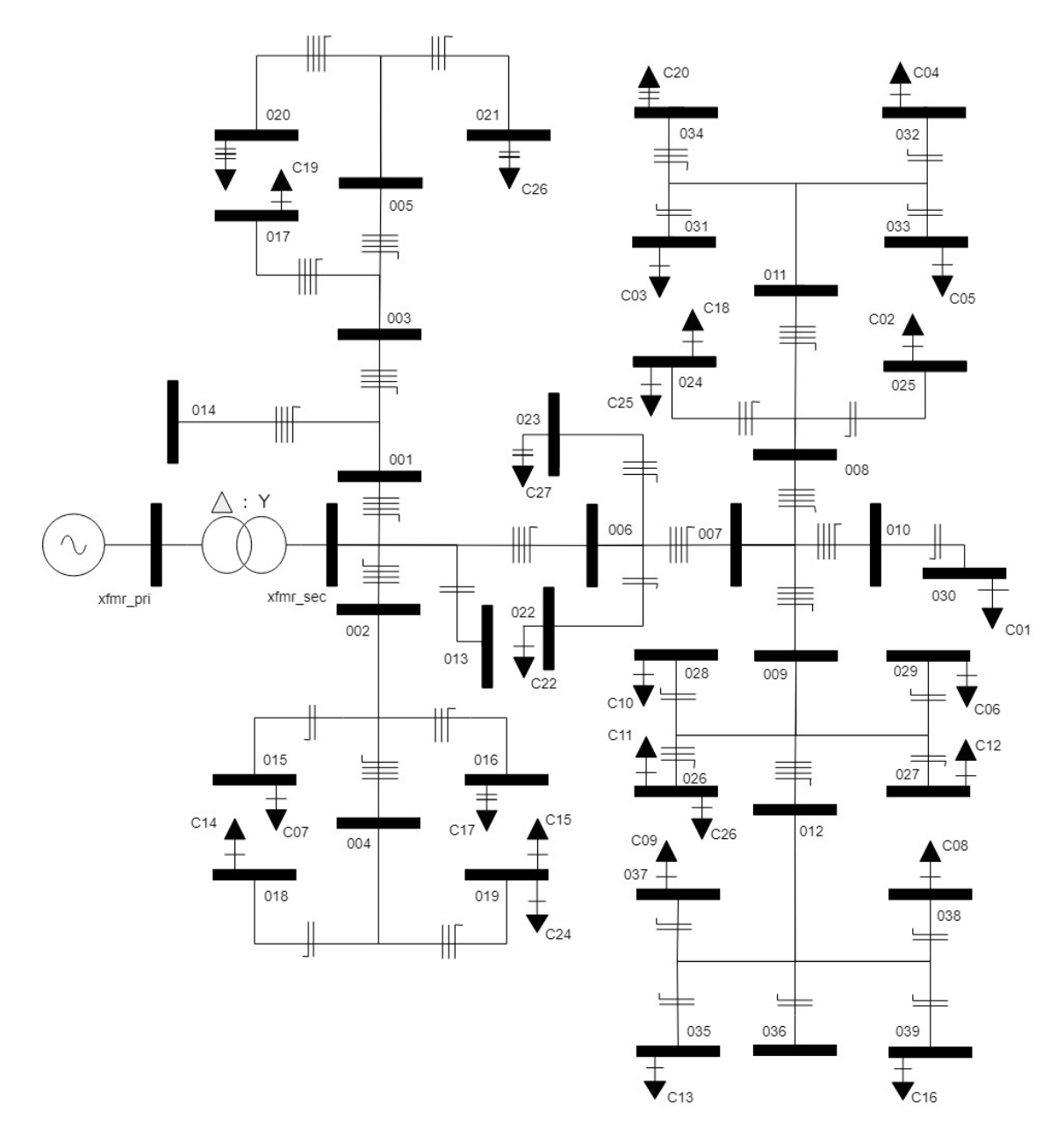

Figura A.1. Diagrama Unifilar do Caso de Estudo - Rede de distribuição Américo Brasiliense no estado de São Paulo